Advanced Encryption Standard

# Advanced Encryption Standard

Cryptography

School of Engineering and Technology CQUniversity Australia

<span id="page-0-0"></span>Prepared by Steven Gordon on 05 Jan 2022, aes.tex, r1980

Advanced Encryption Standard

Overview of AES

# **Contents**

### Overview of AES

Simplified-AES

Simplified-AES Example

AES in OpenSSL

### AES in Python

Advanced Encryption **Standard** 

#### Overview of AES

## History of AES

- $\triangleright$  1977: DES (56-bit key). NIST published.
- ▶ 1991: IDEA, similar to DES, secure but patent issues
- ▶ 1999: 3DES (168-bit key). NIST recommended 3DES be used (DES only for legacy systems)
	- $\triangleright$  3DES was considered secure (apart from special case attacks)
	- $\blacktriangleright$  But 3DES is very slow, especially in software
	- $\triangleright$  DES and 3DES use 64-bit blocks larger block sizes required for efficiency
- $\triangleright$  1997: NIST called for proposals for new Advanced Encryption Standards
	- $\blacktriangleright$  Proposals made public and evaluations performed
- $\triangleright$  2001: Selected *Rijndael* as the algorithm for AES

Advanced Encryption **Standard** 

#### Overview of AES

## Selecting a Winner

- **De Original NIST criteria:** 
	- $\triangleright$  Security: effort to cryptoanalyse algorithm, randomness, ...
	- $\triangleright$  Cost: royalty-free license, computationally efficient, ...
	- $\blacktriangleright$  Algorithm and implementation characteristics: flexibility (different keys/blocks, implement on different systems), simplicity, . . .
- $\triangleright$  21 candidate algorithms reduced to 5
- $\triangleright$  Updated NIST evaluation criteria for 5 algorithms:
	- General Security
	- $\triangleright$  Software and hardware implementations (needs to be efficient)
	- $\triangleright$  Low RAM/ROM requirements (e.g. for smart cards)
	- $\blacktriangleright$  Ability to change keys quickly
	- $\triangleright$  Potential to use parallel processors

Advanced Encryption **Standard** 

#### Overview of AES

## Selecting Rijndael for AES

- $\triangleright$  Security: good, no known attacks
- $\triangleright$  Software implementation: fast, can make use of parallel processors
- $\blacktriangleright$  Hardware implementation: fastest of all candidates
- $\blacktriangleright$  Low memory requirements: good, except encryption and decryption require separate space
- $\blacktriangleright$  Timing and Power analysis attacks: easiest to defend against
- $\triangleright$  Key flexibility: supports on-the-fly change of keys and different size of keys/blocks

Advanced Encryption **Standard** 

#### Overview of AES

## Overview of AES

- INIST Advanced Encryption Standard, FIPS-197, 2001
- $\blacktriangleright$  Three variations of same algorithm standardised
	- $\blacktriangleright$  AES-128: 128-bit key, 10 rounds
	- $\blacktriangleright$  AES-192: 192-bit key, 12 rounds
	- $\blacktriangleright$  AES-256: 256-bit key, 14 rounds
- $\blacktriangleright$  AES uses 128-bit block size for all variations
- $\triangleright$  S-AES used to understand AES (educational only)
- $\blacktriangleright$  For details of AES see the Stallings textbook, AES on Wikipedia or the AES standard from NIST

Advanced Encryption Standard

#### Simplified-AES

# **Contents**

Overview of AES

### Simplified-AES

Simplified-AES Example

AES in OpenSSL

### AES in Python

Advanced Encryption **Standard** 

#### Simplified-AES

### Simplified-AES

- ▶ Educational purposes only. Mohammad A. Musa, Edward F. Schaefer and Stephen Wedig (2003) A Simplified AES Algorithm and its Linear and Differential Cryptanalyses, Cryptologia, 27:2, 148-177, DOI: 10.1080/0161-110391891838
- Input: 16-bit block of plaintext; 16-bit key
- $\triangleright$  Output: 16-bit block of ciphertext

#### ▶ Operations:

- $\blacktriangleright$  Add Key: XOR of a 16-bit key and 16-bit state matrix
- $\triangleright$  Nibble Substitution: S-Box table lookup that swaps nibbles (4 bits)
- $\triangleright$  Shift Row: shift of nibbles in a row
- $\blacktriangleright$  Mix Column: re-order columns
- $\triangleright$  Rotate Nibbles: swap the nibbles
- $\triangleright$  3 rounds (although they don't contain same operations)

S-AES operates on 16-bit blocks, with some operations on 8-bit words and others on 4-bit nibbles. For example, a 16-bit block is equivalent to two 8-bit words or four 4-bit nibbles.

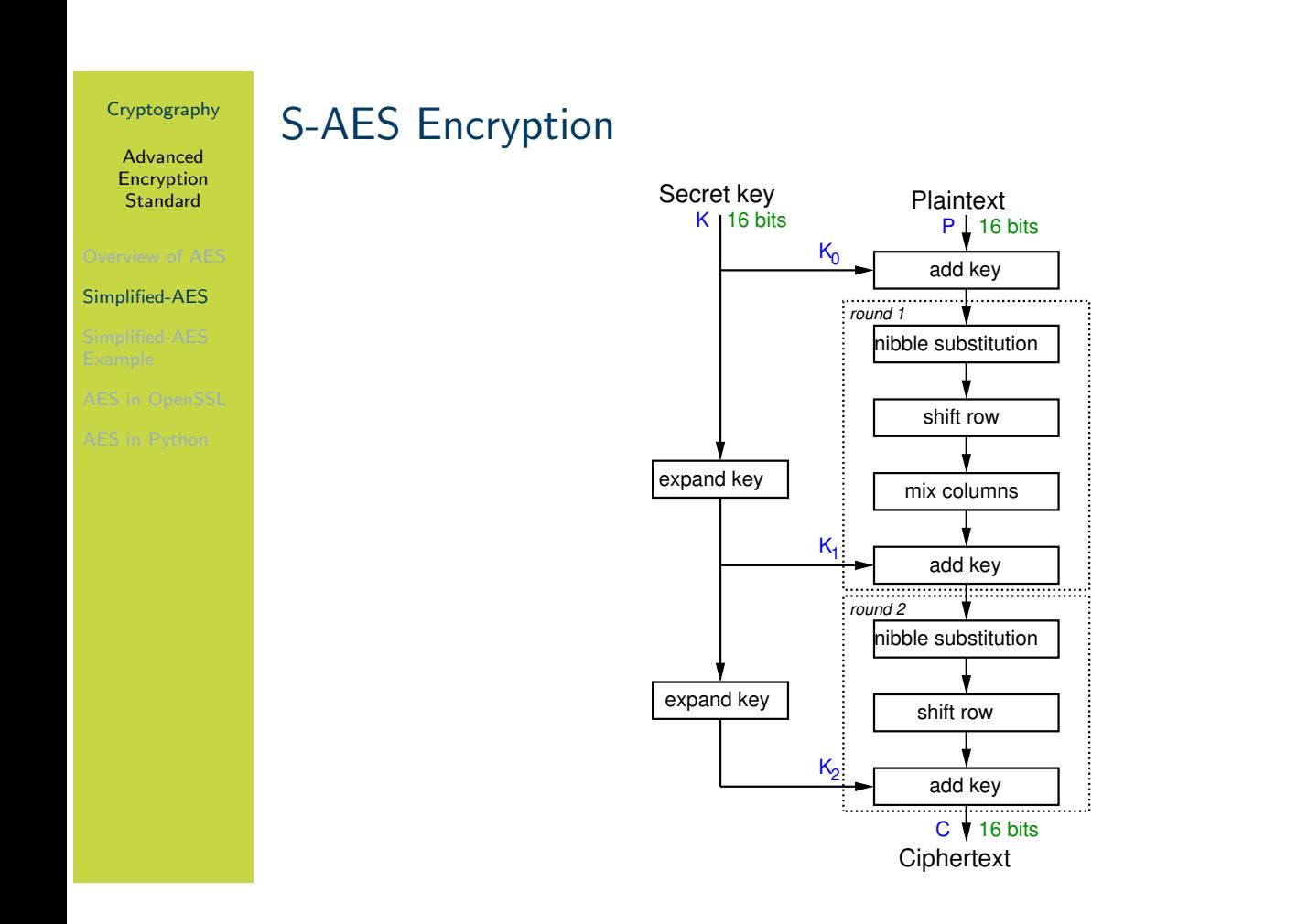

The figure on slide 9 shows the overall steps for S-AES and key expansion and encryption. The key generation takes a 16-bit secret key and expands that into 3 16-bit round keys. The first round key  $K_0$  is simple the original key. The next two round keys,  $K_1$  and  $K_2$  are generated by an expansion algorithm. The figure on slide 11 shows that algorithm for  $K_1$ .

S-AES encryption operates on 16-bit blocks of plaintext. To encrypt, there is an initial add key, and then two rounds, where the 2nd round does not include the mix columns operation.

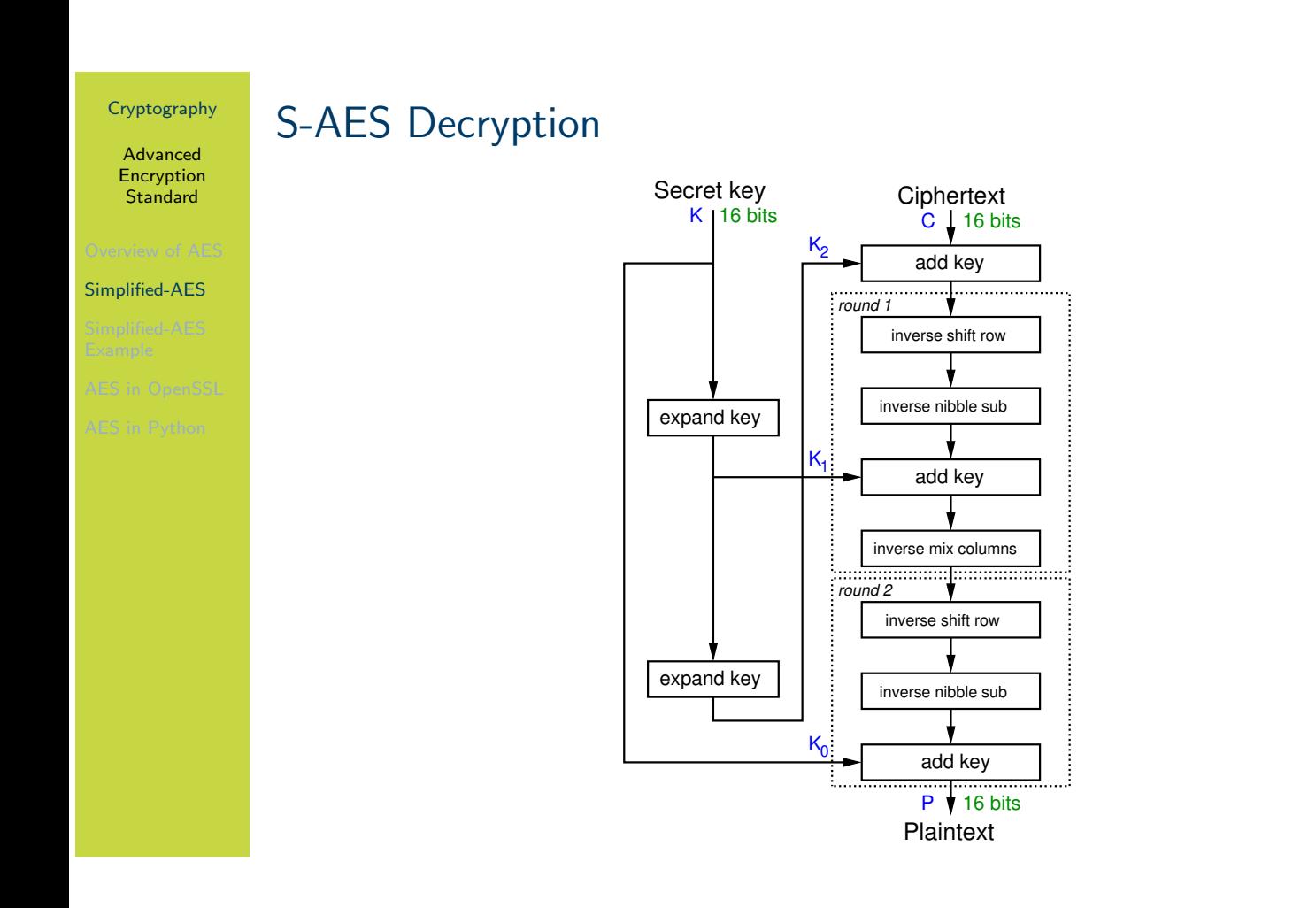

The figure on slide 10 shows the decryption operations. Note that it is similar to encryption in reverse, with all operations replaced with their inverse operations. The same round keys are used as in encryption, but in the opposite order.

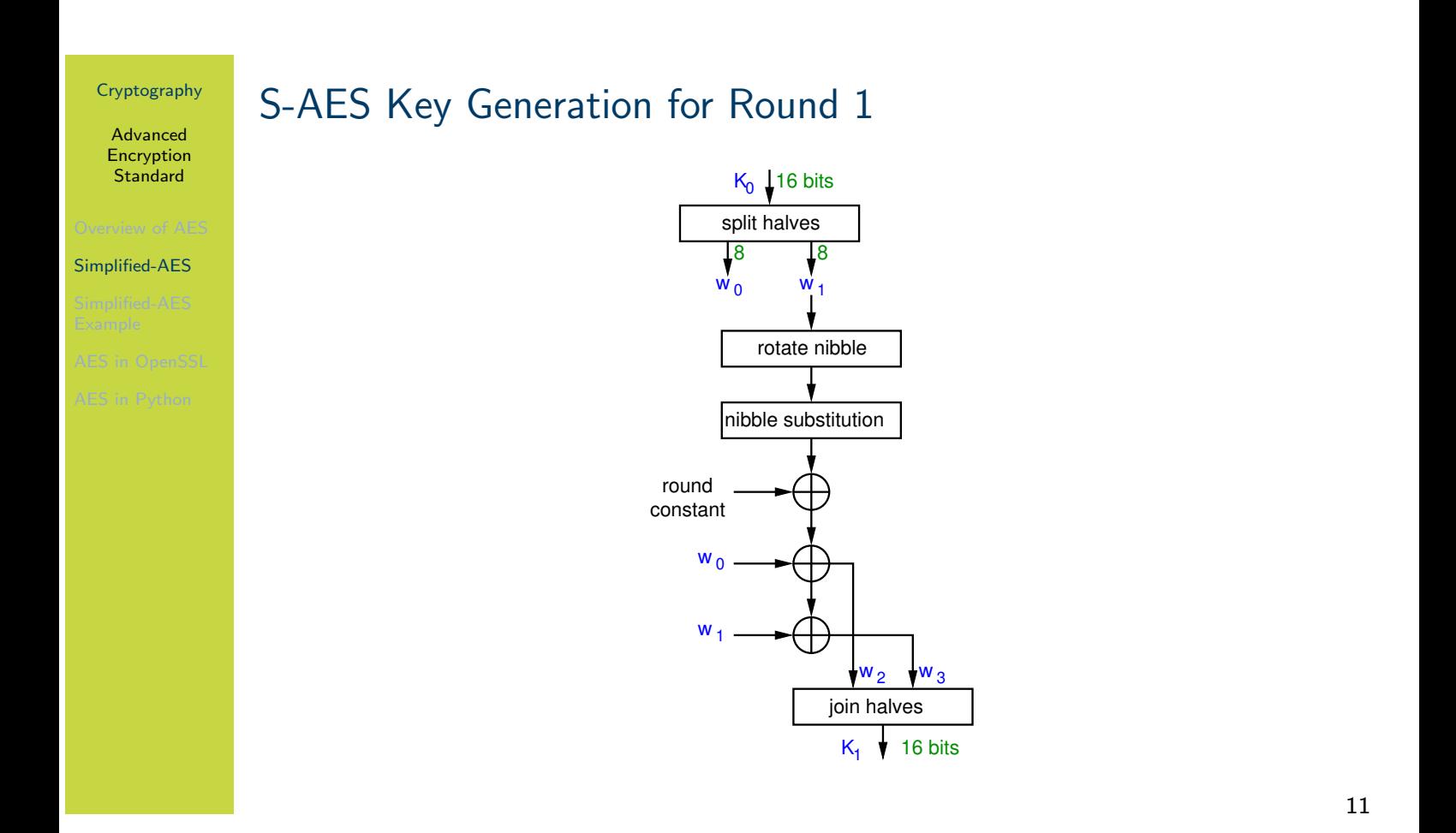

The figure on slide 11 shows the key generation operations for generated round key  $K_1$ . Similar steps are used to generate  $K_2$ , where the input is  $K_1$  and a different round constant.

# Cryptography Advanced Encryption **Standard** Simplified-AES S-AES State Matrix (definition) S-AES operates on a 16-bit state matrix, viewed as 4 nibbles  $\begin{bmatrix} b_0b_1b_2b_3 & b_8b_9b_{10}b_{11} \ b_4b_5b_6b_7 & b_{12}b_{13}b_{14}b_{15} \end{bmatrix}$ =  $\int S_{0,0} S_{0,1}$  $S_{1,0}$   $S_{1,1}$ 1

While S-AES operates on 16-bits at a time, those bits are viewed as a state matrix of 4 nibbles. Note the matrix is filled columnwise, with the first 8 bits (2 nibbles) in the first column. The following shows operations based on the state matrix.

Advanced Encryption **Standard** 

Simplified-AES

# S-AES Shift Row, Add Key and Rotate Nibbile operations (definition)

S-AES Shift Row:

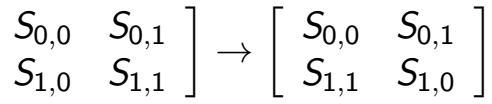

S-AES Add Key: Exclusive OR (XOR)

S-AES Rotate Nibble: swap the two nibbles

 $\sqrt{ }$ 

S-AES Nibble Substitution: apply S-Box on each nibble

S-AES Round Constant 1: 10000000

S-AES Round Constant 2: 00110000

13

Shift Row swaps the 2nd nibble with the 4th nibble. Add Key is a bitwise XOR. The round constants are used in the key generation.

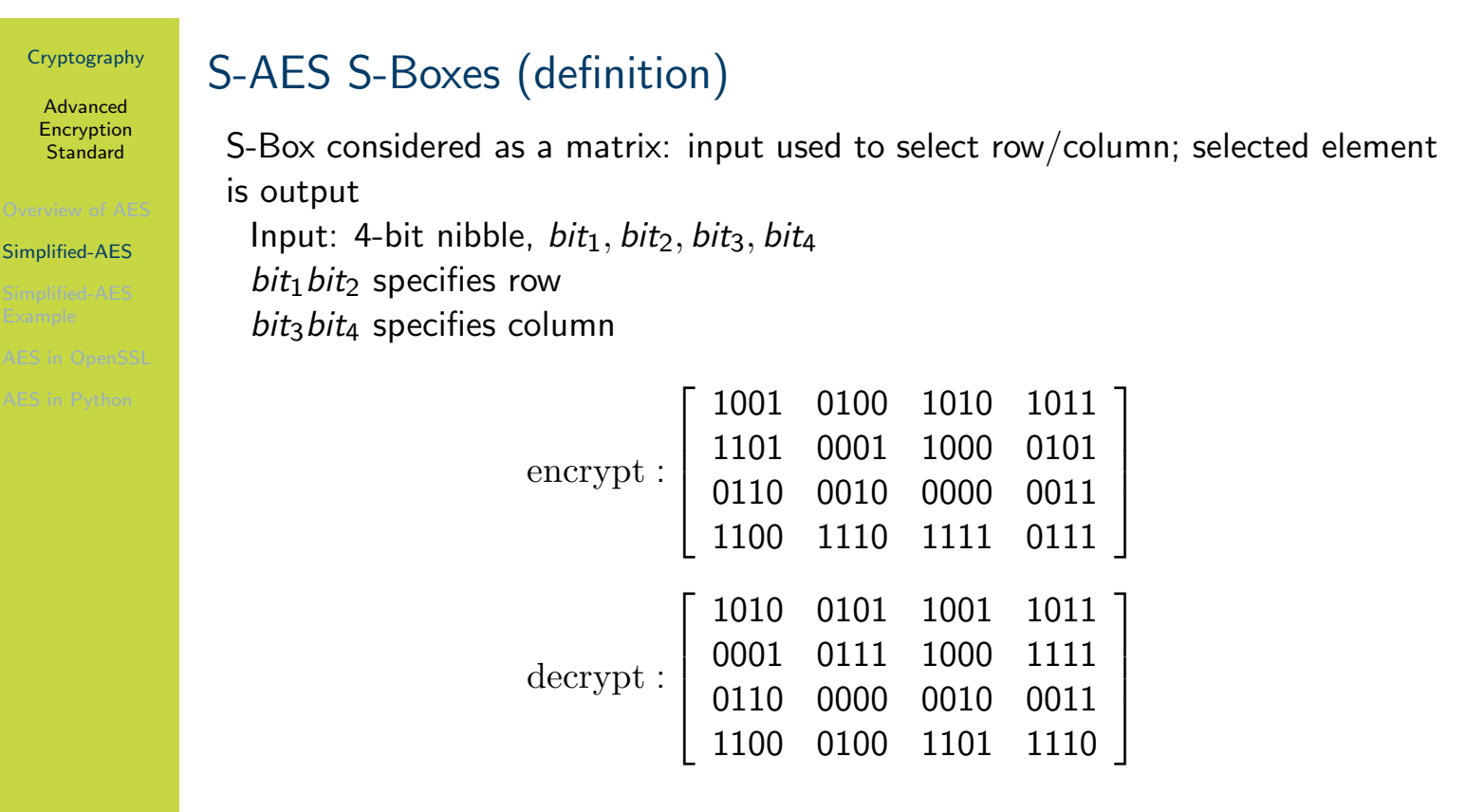

The left-most 2 bits in a nibble determine the row, and the right-most 2 bits in the nibble determine the column. The output nibble is based on the S-Box. The Inverse S-Box is used in decryption.

Advanced Encryption **Standard** 

Simplified-AES

## S-AES Mix Columns (definition)

Mix the columns in the state matrix be performing a matrix multiplication. Mix Columns:

> $\lceil S'_0 \rceil$  $S'_{0,0}$   $S'_{0,0}$  $_{\rm 0,1}$  $S'_1$  $S_{1,0}'$   $S_{1}'$ 1,1 1 =  $\begin{bmatrix} 1 & 4 \\ 4 & 1 \end{bmatrix} \begin{bmatrix} S_{0,0} & S_{0,1} \\ S_{1,0} & S_{1,1} \end{bmatrix}$ 1

Inverse Mix Columns:

 $\lceil S'_0 \rceil$  $S'_{0,0}$   $S'_{0,0}$  $_{0,1}$  $S'_1$  $S_{1,0}'$   $S_{1}'$ 1,1 1 =  $\left[\begin{array}{cc} 9 & 2 \\ 2 & 9 \end{array}\right] \left[\begin{array}{cc} S_{0,0} & S_{0,1} \\ S_{1,0} & S_{1,1} \end{array}\right]$ 1

Galois Field  $GF(2<sup>4</sup>)$  is used for addition and multiplication operations.

 $S'$  denotes the output from the mixing of columns, e.g.  $S'_{0,0}=(1\!\times\! S_{0,0})\!+\!(4\!\times\! S_{1,0})$ . Importantly, the resulting addition and multiplication operations are in Galois Field GF(2<sup>4</sup>). We do not cover (Galois) fields, however in Number Theory we saw modular arithmetic with mod  $n$  where all operations produced results within 0 to  $n$ . This is a simple case of a field, i.e. all operations produce answers within some finite range.  $GF(2^4)$  means all answers will be within range 0 to 15.

 $GF(2^4)$  addition is equivalent to bitwise XOR. However  $GF(2^4)$  multiplication is more compli[cat](#page-0-0)ed. Therefore, for the purpose of demonstrating S-AES, a simplified view of the mix column operations with a table lookup for multiplication is shown in the following.

Advanced Encryption **Standard** 

Simplified-AES

# S-AES Mix Columns (Simple) (definition)

Mix the columns in the state matrix be performing the following calculations. Mix Columns:

$$
\begin{aligned} S'_{0,0} &= S_{0,0} \oplus (0100 \times S_{1,0}) \\ S'_{1,0} &= (0100 \times S_{0,0}) \oplus S_{1,0} \\ S'_{0,1} &= S_{0,1} \oplus (0100 \times S_{1,1}) \\ S'_{1,1} &= (0100 \times S_{0,1}) \oplus S_{1,1} \end{aligned}
$$

Inverse Mix Columns:

$$
\begin{aligned} S'_{0,0} &= (1001\times S_{0,0}) \oplus (0010\times S_{1,0}) \\ S'_{1,0} &= (0010\times S_{0,0}) \oplus (1001\times S_{1,0}) \\ S'_{0,1} &= (1001\times S_{0,1}) \oplus (0010\times S_{1,1}) \\ S'_{1,1} &= (0010\times S_{0,1}) \oplus (1001\times S_{1,1}) \end{aligned}
$$

For multiplication, lookup using The figure on slide 17.

Advanced Encryption **Standard** 

Simplified-AES

# GF(2<sup>4</sup> ) Multiplication Table used in S-AES

x |0000 0001 0010 0011 0100 0101 0110 0111 1000 1001 1010 1011 1100 1101 1110 1111 0001 0000 0001 0010 0011 0100 0101 0110 0111 1000 1001 1010 1011 1100 1101 1110 1111 0010 0000 0010 0100 0110 1000 1010 1100 1110 0011 0001 0111 0101 1011 1001 1111 1101 0011 0000 0011 0110 0101 1100 1111 1010 1001 1011 1000 1101 1110 0111 0100 0001 0010 0100 0000 0100 1000 1100 0011 0111 1011 1111 0110 0010 1110 1010 0101 0001 1101 1001 0101 0000 0101 1010 1111 0111 0010 1101 1000 1110 1011 0100 0001 1001 1100 0011 0110 0110 0000 0110 1100 1010 1011 1101 0111 0001 0101 0011 1001 1111 1110 1000 0010 0100 0111 0000 0111 1110 1001 1111 1000 0001 0110 1101 1010 0011 0100 0010 0101 1100 1011 1000 0000 1000 0011 1011 0110 1110 0101 1101 1100 0100 1111 0111 1010 0010 1001 0001 1001 0000 1001 0001 1000 0010 1011 0011 1010 0100 1101 0101 1100 0110 1111 0111 1110 1010 0000 1010 0111 1101 1110 0100 1001 0011 1111 0101 1000 0010 0001 1011 0110 1100 1011 0000 1011 0101 1110 1010 0001 1111 0100 0111 1100 0010 1001 1101 0110 1000 0011 1100 0000 1100 1011 0111 0101 1001 1110 0010 1010 0110 0001 1101 1111 0011 0100 1000 1101 0000 1101 1001 0100 0001 1100 1000 0101 0010 1111 1011 0110 0011 1110 1010 0111 1110 0000 1110 1111 0001 1101 0011 0010 1100 1001 0111 0110 1000 0100 1010 1011 0101 1111 0000 1111 1101 0010 1001 0110 0100 1011 0001 1110 1100 0011 1000 0111 0101 1010

17

The figure on slide 17 shows the  $GF(2^4)$  multiplication table in binary. The green column is used in encryption (Mix Columns) and the two blue columns are used in decryption (Inverse Mix Columns). For example with encryption, when multiplying a value by 4 (0100 in binary), lookup the value in the first column (e.g. 0111) and the answer will be in the green column (e.g. 1111).

#### Advanced Encryption **Standard**

Simplified-AES

# Comparing S-AES and AES-128

- $\triangleright$  S-AES
	- $\blacktriangleright$  16-bit key, 16-bit plaintext/ciphertext
	- $\triangleright$  2 rounds: first with all 4 operations, last with 3 operations
	- $\blacktriangleright$  Round key size: 16 bits
	- $\triangleright$  Mix Columns: arithmetic over GF(24)
- $\blacktriangleright$  AES-128
	- $\blacktriangleright$  128-bit key, 128-bit plaintext/ciphertext
	- $\triangleright$  10 rounds: first 9 with all 4 operations, last with 3 operations
	- $\blacktriangleright$  Round key size: 128 bits
	- $\triangleright$  Mix Columns: arithmetic over GF(2<sup>8</sup>)
- $\blacktriangleright$  Principles of operation are the same

Advanced Encryption Standard

Simplified-AES

Example

Simplified-AES Example

AES in OpenSSL

Overview of AES

Simplified-AES

**Contents** 

AES in Python

Advanced Encryption **Standard** 

Simplified-AES Example

# Encrypt with S-AES (exercise)

Show that when the plaintext 1101 0111 0010 1000 is encrypted using Simplified-AES with key 0100 1010 1111 0101 that the ciphertext obtained is 0010 0100 1110 1100.

Advanced Encryption Standard

AES in OpenSSL

# **Contents**

Overview of AES

Simplified-AES

Simplified-AES Example

## AES in OpenSSL

### AES in Python

Advanced Encryption Standard

AES in OpenSSL

# AES Key Generation (exercise)

Generate a shared secret key to be used with AES and share it with another person.

Advanced Encryption **Standard** 

AES in OpenSSL

# AES Encryption (exercise)

Create a message in a plain text file and after using AES, send the ciphertext to the person you shared the key with.

Advanced Encryption Standard

AES in OpenSSL

# AES Decryption (exercise)

Decrypt the ciphertext you received.

Advanced Encryption **Standard** 

AES in OpenSSL

# AES Performance Benchmarking (exercise)

Perform speed tests on AES using both the software and hardware implementations (if available). Compare and discuss the impact of the following on performance: key length; software vs hardware; different computers (e.g. compare the performance with another person).

Advanced Encryption Standard

AES in Python

# **Contents**

Overview of AES

Simplified-AES

Simplified-AES Example

AES in OpenSSL

### AES in Python

Advanced Encryption **Standard** 

AES in Python

# AES in Python Cryptography Library

 $\blacktriangleright$ https://cryptography.io/en/latest/hazmat/primitives/ symmetric-encryption/